## **EPSON®**

## **Necesitas:**

- •Tu impresora Epson.
- Papel <sup>o</sup> tarjeta de calidad.
- Tijeras.
- •Pegamento.

## **Instrucciones:**

- 1. Configura la impresora en color y alta calidad.
- 2. Imprime la plantilla y corta los corazones.
- 3. Dobla la plantilla (recorta los bordes y deja el marco en la parte frontal).
- 4. Dobla los corazones siguiendo la línea de puntos.
- 5. Usa la tira para pegar los corazones en la tarjeta.

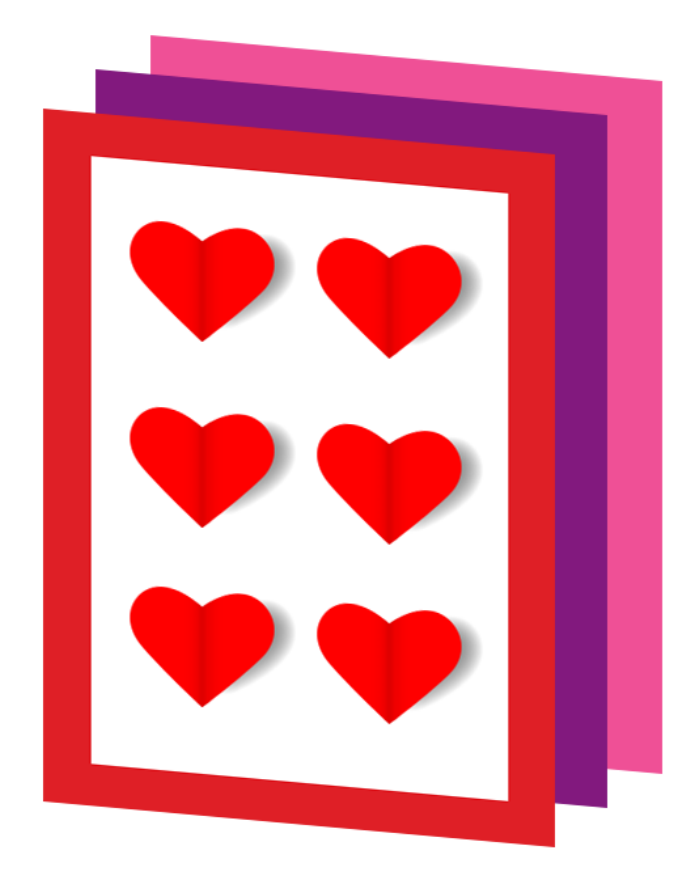

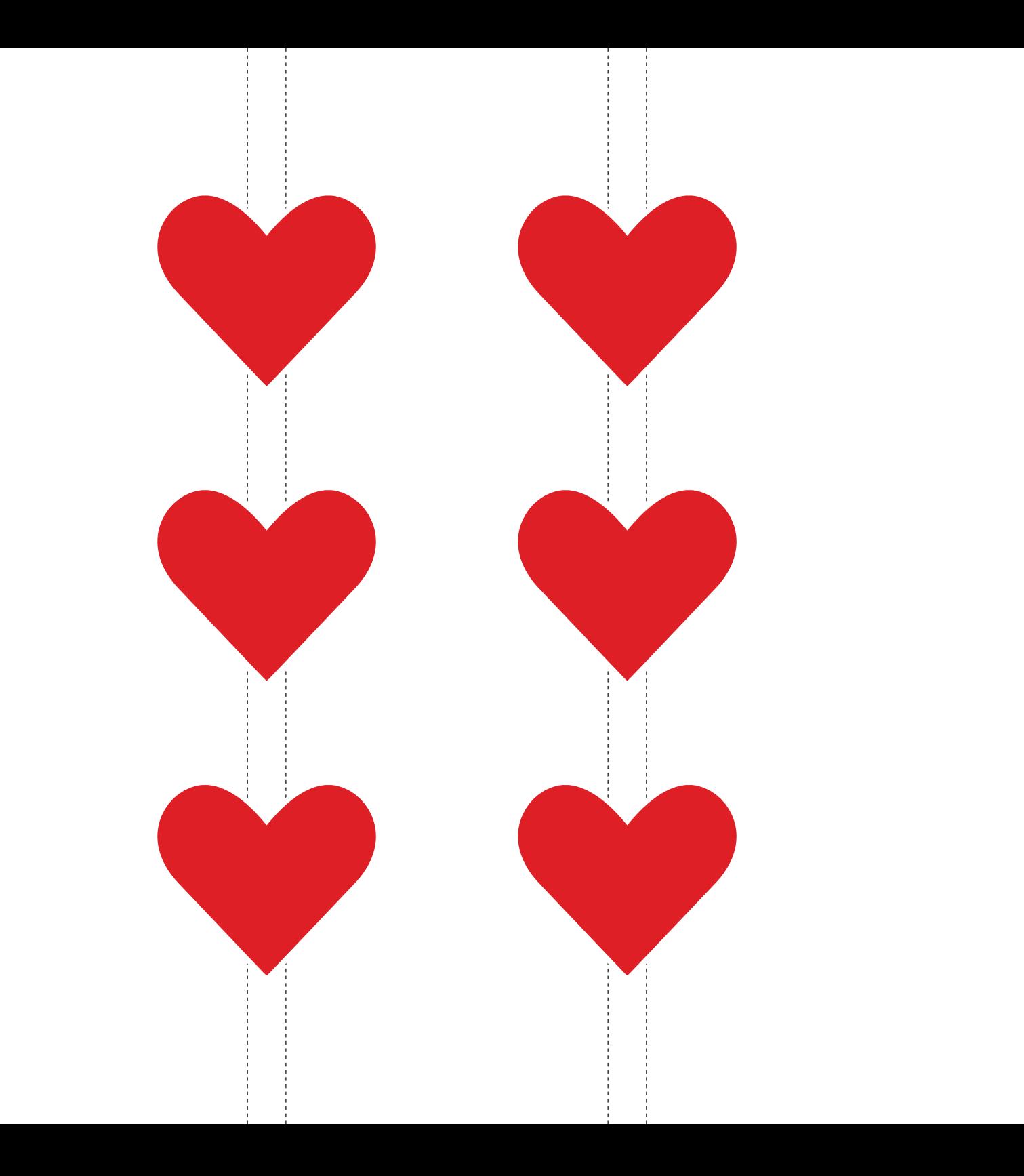

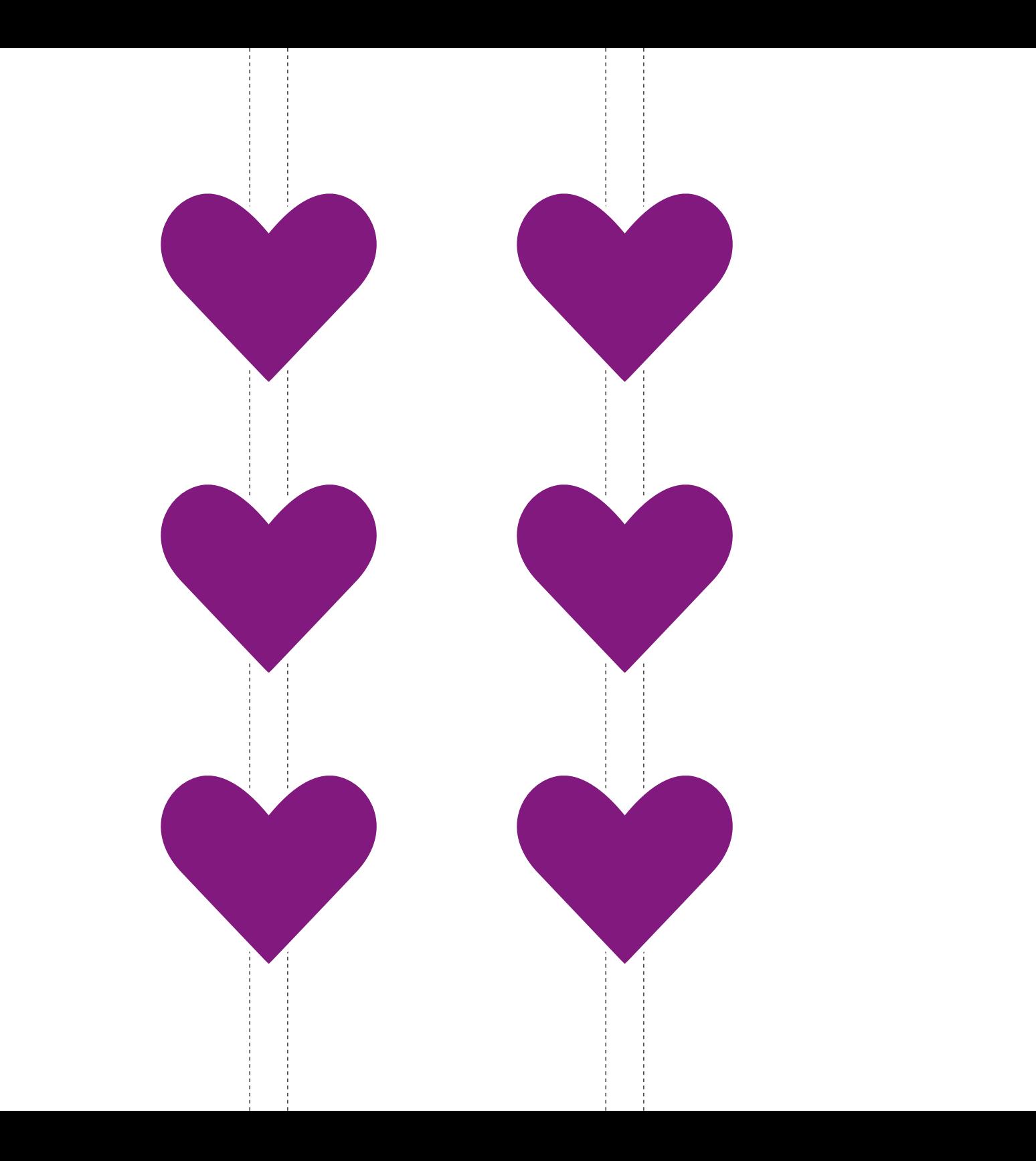

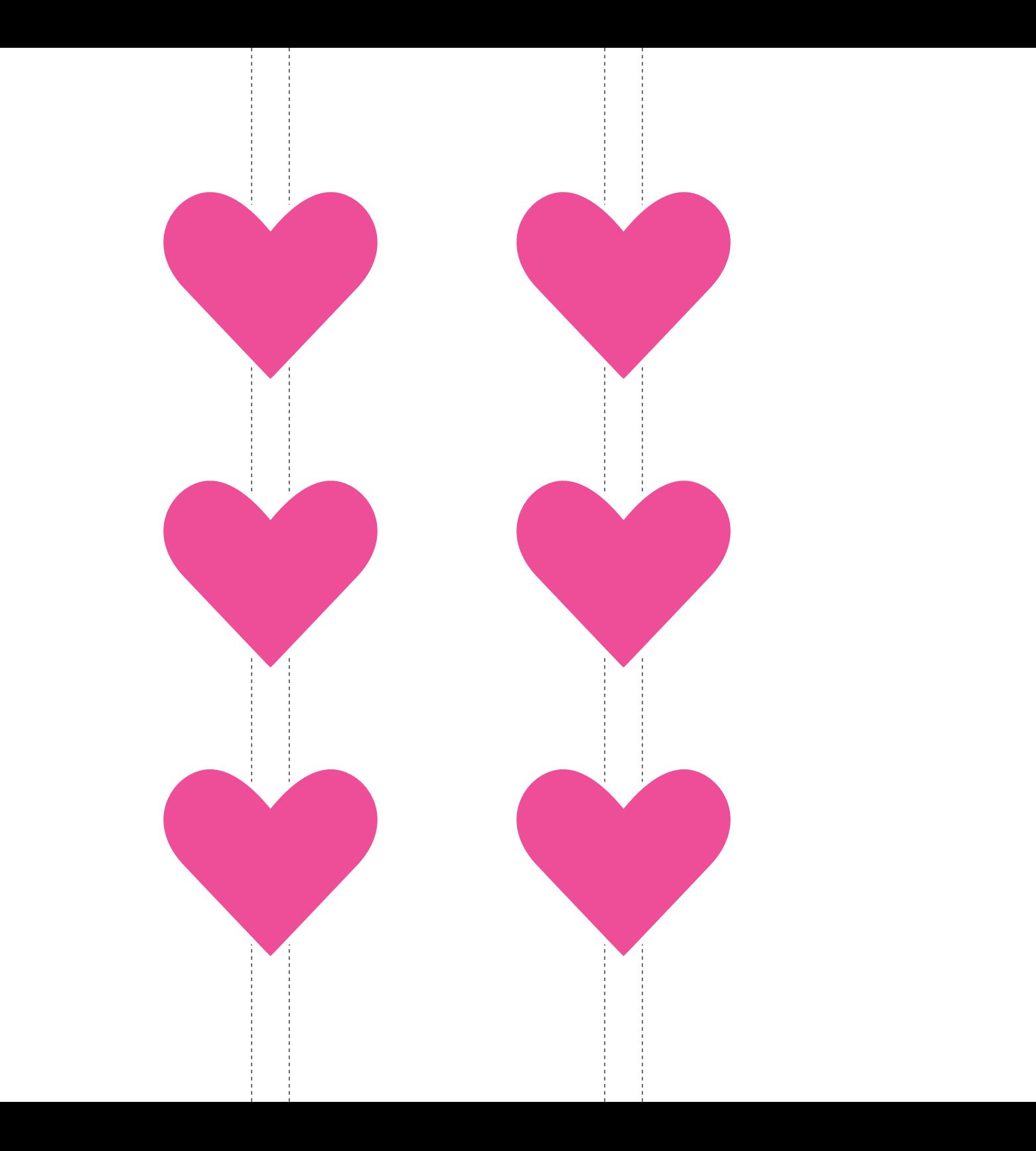